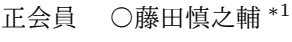

同 北九太郎 *<sup>∗</sup>*<sup>2</sup>

同 北九次郎 *<sup>∗</sup>*<sup>3</sup>

キーワード 1 キーワード 2 キーワード 3 キーワード 4 キーワード 5 キーワード 6

1. はじめに

これは,2018 年現在における「日本建築学会大会学術講 演梗概集」の執筆要領に合わせて藤田が作成した LATEX テン プレートです.学内学外問わず自由にご使用いただいて構 いませんが,スタイルファイルにはダウンロードパスワー ドを設けていますので,必要な方は藤田まで直接メールで ご連絡ください. パスワードを返信いたします.

### 2. ファイルの概要

メインファイル,スタイルファイル TAIKAI.sty と, 参考文献ファイル myrefs.bib の3つで構成されてい ます.TAIKAI.sty は特に編集の必要はありません. myrefs.bib は,引用する参考文献を適宜編集・追加し ます.

#### 3. メインファイルの設定

メインファイルからプリアンプルで TAIKAI.sty を呼 び出して使用します. 共著者の数に応じて、本ファイル の\numofauthors の数値を設定します.

2ページ目のフッターの高さは, affiliation の行数に合わ せて自動でコントロールされます.

\setlength{\affmargin}{○○ truemm}の部分で は,2 ページ目のフッターに表示される所属・肩書の日本語 と英語の間のクリアランスの調整ができます。デフォルト では 12mm となっています.

\authorA{○○}~\authorE{○○}の部分に著者名を 記入します. 著者の数は、\numofauthors の数と一致さ せておく必要があります.例えば,\authorA~\authorE までの5人の著者を記入していても,\numofauthors の 数が2であれば, \authorB までしか出力されません. 6 人以上の共著者がいる場合には,TAIKAI.sty の修正が必 要です.

\authorAe{○○}~\authorEe{○○}の部分には著 者名の英語表記を記入します.こちらも,著者の数は, \numofauthors の数と一致させておく必要があります. 例えば、\authorAe~\authorEe までの 5 人の著者を 記入していても, \numofauthors の数が 2 であれば, \authorBe までしか出力されません.6 人以上の共著者 がいる場合には,TAIKAI.sty の修正が必要です.

\affiliationA{○ ○}~\affiliationE{○ ○ }の部分には所属肩書を記入します.所属肩書の数は, \numofaffs の数と一致させておく必要があります. 例 えば, \affiliationA~\affiliationE までの 5 人 の所属肩書を記入していても,\numofaffs の数が2で あれば,\affiliationB までしか出力されません.6 種 類以上の所属肩書がある場合には、TAIKAI.sty の修正 が必要です.

\affiliationAe{○○}~\affiliationEe{○○} の部分には著者の所属・肩書を英語表記を記入します. こちらも, 所属肩書の数は, \numofafffs の数と一致 させておく必要があります.例えば,\affiliationAe ~\affiliationEe までの 5 人の所属肩書を記入してい ても,\numofaffs の数が 2 であれば,\affiliationBe までしか出力されません.6 種類以上の所属肩書がある場 合には,TAIKAI.sty の修正が必要です.

\keywordA{○ ○}~\keywordE{○ ○}の 部 分 に は キーワードを記入します. キーワードが6個に満たない場 合には,残りのキーワードは空白にしておけばよいです.

# 4. 図の引用

通常通り, figure 環境で引用すればよいです.

# 5. 参考文献の引用

参考文献の引用には,参考文献ファイル myrefs.bib を 使用しています.myrefs.bib にたくさんの文献データを 登録していても、実際に参考文献として出力されるのは, \cite{}によって実際に引用した文献のみであるので, 自 分が良く引用する論文は逐次参考文献ファイルに蓄積して おくと、いろんな場面で使用できて便利です。参考文献は, 引用された順に出力されます.

参考文献ファイルの書き方について知識がない人は,例 えば

http://akita-nct.jp/yamamoto/comp/latex/bibtex/bibtex.html ftp://blackknight.ics.nara-wu.ac.jp/pub/doc/bibtex.pdf などのウェブサイトが参考になります.

例えば,myrefs.bib に

@article{fujita\_aij\_2009, author={藤田 慎之輔,大崎 純}, title={ひずみエネルギーとパラメトリック曲面の代数不 変量を考慮したシェルの形状最適化}, journal={日本建築学会構造系論文集}, year={2009}, volume= ${74}$ ,  $number=\{639\}$ , pages={857--863} }

のように記載されいる場合には,文献を引用したい文章の途 中で\cite{fujita\_aij\_2009}を挿入することで文献1) が引用されます.一度引用した文献は,末尾の section に 生成される参考文献の欄に引用順に随時出力されます.

#### 参考文献

1) 藤田慎之輔, 大崎純. ひずみエネルギーとパラメトリック曲面 の代数不変量を考慮したシェルの形状最適化. 日本建築学会 構造系論文集, Vol. 74, No. 639, pp. 857–863, 2009.

*∗*1 北九州市立大学国際環境工学部 講師・工博 *∗*1 Lecturer, The University of Kitakyushu, Dr. Eng. *∗*2 所属・肩書 2 *∗*2 affiliation2 *∗*3 所属・肩書 3 *∗*3 affiliation3